**2** [Dashboard](https://oladashboard.kvs.gov.in/dashboard.html)

≹ School Wise

**Applications** 

## **E** [Admission](https://oladashboard.kvs.gov.in/admissionsummary.html) Summary

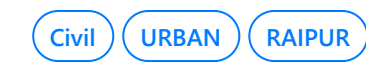

8 **[242576785282089029](https://oladashboard.kvs.gov.in/viewapplication.html?loginCodeOfApplicant=h0wX77HRwAqONst2Ct7ycQ&kvIdOfApplicant=)** RAMYA MANJHI Working

Parent

No

9 **[242578428402355716](https://oladashboard.kvs.gov.in/viewapplication.html?loginCodeOfApplicant=OkkjMjbmB7PfvDb848wZWQ&kvIdOfApplicant=)** SAMRIDDHI

MISHRA

Working Parent

No

Showing 1 to 11 of 11 entries

Previous 1 Next

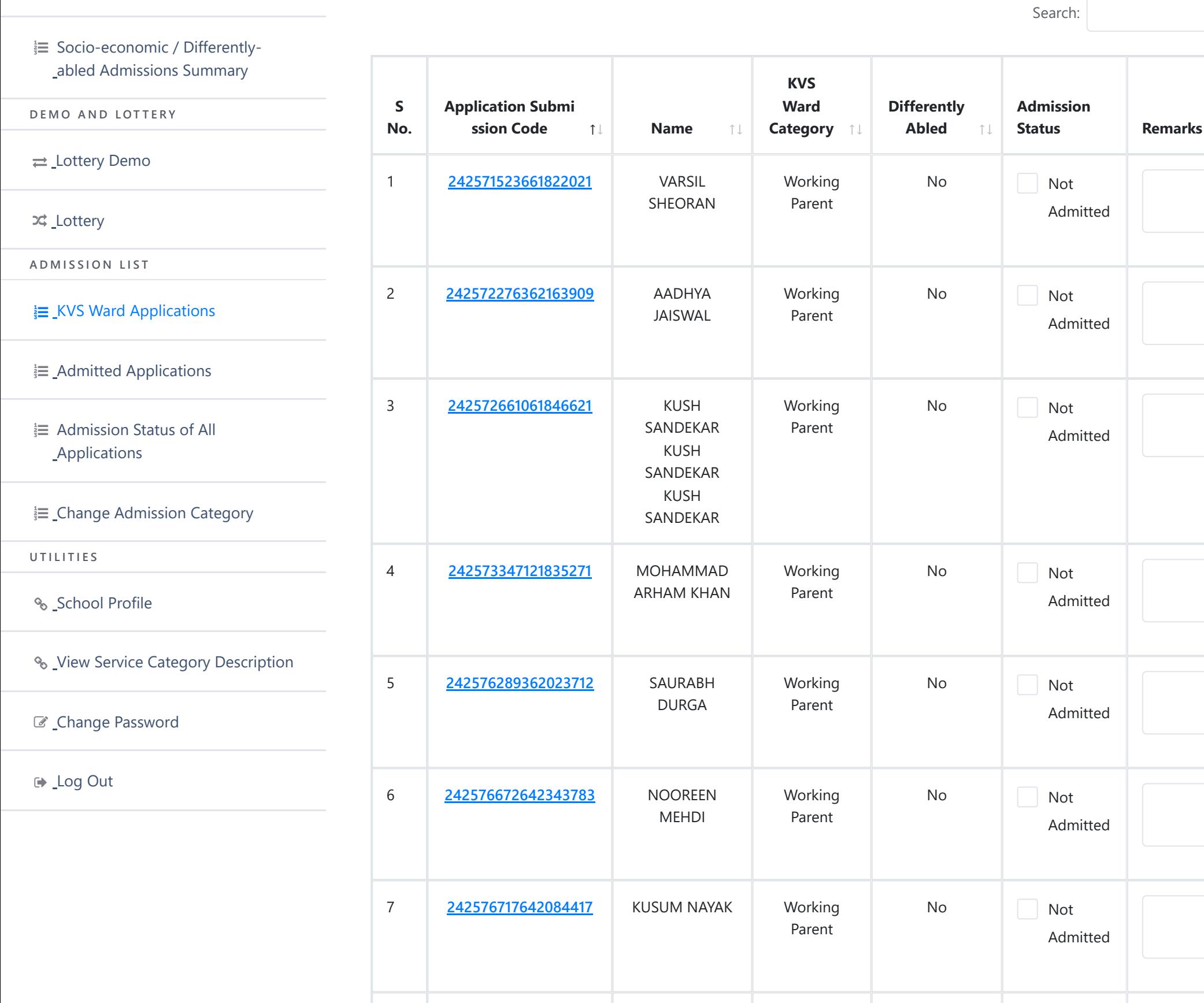

## **KVS Ward Applications List (Total = 11)**

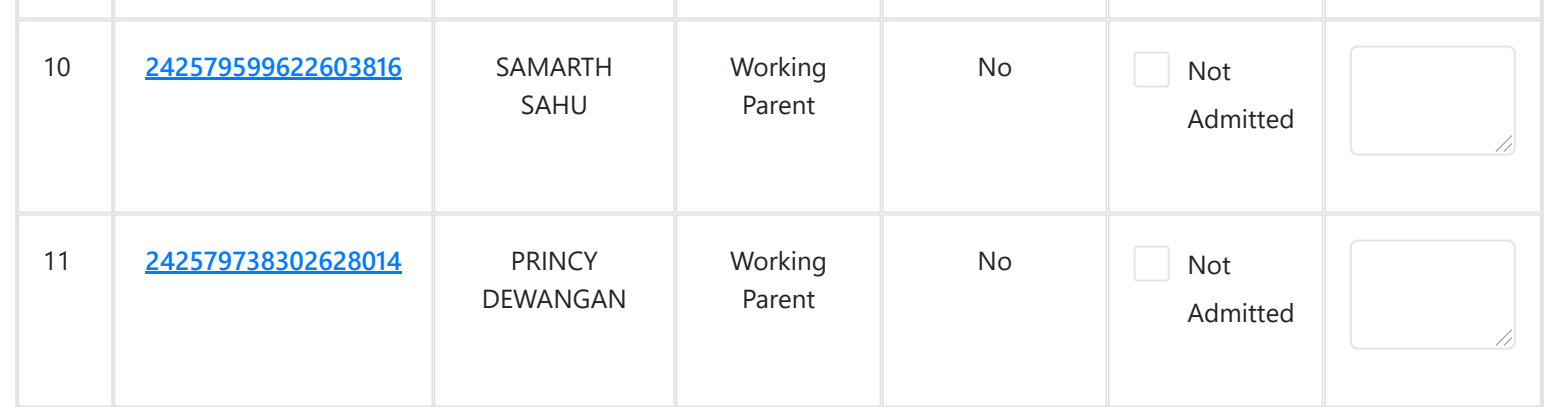

Not

Admitted

Not

Admitted

## $\frac{1}{3}$  School Wise **Applications**

 $\frac{1}{3}$  [Admission](https://oladashboard.kvs.gov.in/admissionsummary.html) Summary

 [Socio-economic](https://oladashboard.kvs.gov.in/socioeconomicstatistics.html) / Differentlyabled Admissions Summary

**D E M O A N D L O T T E R Y**

**A D M I S S I O N L I S T**

<sub><sup>3</sup></sub> E\_KVS Ward [Applications](https://oladashboard.kvs.gov.in/viewkvswardapplications.html)

**E**\_Admitted [Applications](https://oladashboard.kvs.gov.in/admittedapplications.html)

**EXECUTE:** Admission Status of All **[Applications](https://oladashboard.kvs.gov.in/applicationadmissionstatus.html)** 

Change [Admission](https://oladashboard.kvs.gov.in/changeadmissioncategory.html) Category

**U T I L I T I E S**

% [School](https://oladashboard.kvs.gov.in/schoolprofile.html) Profile

**&** [View Service](https://oladashboard.kvs.gov.in/servicecategorydescription.html) Category Description

Change [Password](https://oladashboard.kvs.gov.in/changepassword.html)

Log [Out](https://oladashboard.kvs.gov.in/logout.html)

Lottery Demo

**∞**\_Lottery